## **Obținerea hotărârii judecătorești legalizate electronic**

Tribunalul Arad a lansat o nouă aplicație cu ajutorul căreia justițiabilii pot obține copii legalizate de pe hotărâri judecătorești, cu mențiunea că sunt definitive, semnate electronic, fără a fi necesară prezența în instanță.

Aplicația dezvoltată trimite pe adresa de e-mail a solicitantului hotărârea judecătorească semnată electronic având inserată în cuprinsul său dovada legalizării.

Instrucțiuni privind obținerea hotărârii judecătorești semnată electronic și legalizată:

- transmiterea unei cereri în acest sens, în care să fie indicată adresa de e-mail a solicitantului, pe adresa de e-mail a instanței sau prin fax - cererea poate fi transmisă către REGISTRATURA instanței și prin utilizarea **Registraturii electronice** ce poate fi accesată pe pagina <https://tribunalularad.ro/;>

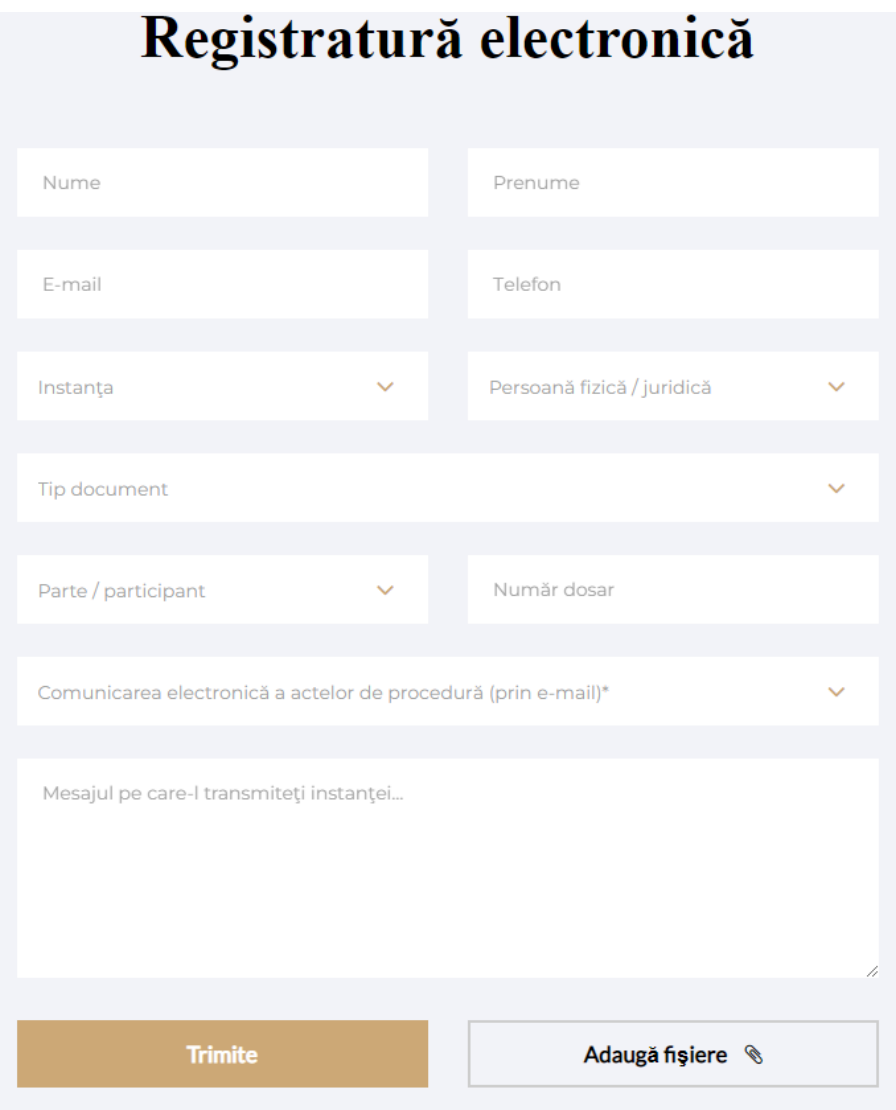

- atașarea dovezii calității de reprezentant sau, pentru parte, copia actului de identitate;

- atașarea dovezii achitării taxei judiciare de timbru (chitanța sau ordinul de plată reprezentând dovada achitării taxei judiciare de timbru trebuie să cuprindă în mod obligatoriu numărul de dosar în care a fost pronunțată hotărârea a cărei legalizare se solicită). Potrivit art. 9, alin. 1, lit. l din O.U.G. nr. 80/2013, privind taxele judiciare de timbru, cererile pentru eliberarea de către instanțele judecătorești de copii de pe hotărârile judecătorești, cu mențiunea că sunt definitive, se taxează cu 5 lei pentru fiecare exemplar de copie.